# **Application: gvSIG desktop - gvSIG bugs #3183**

## **Aparece alias en lugar de código de hoja**

02/11/2015 10:35 AM - Álvaro Anguix

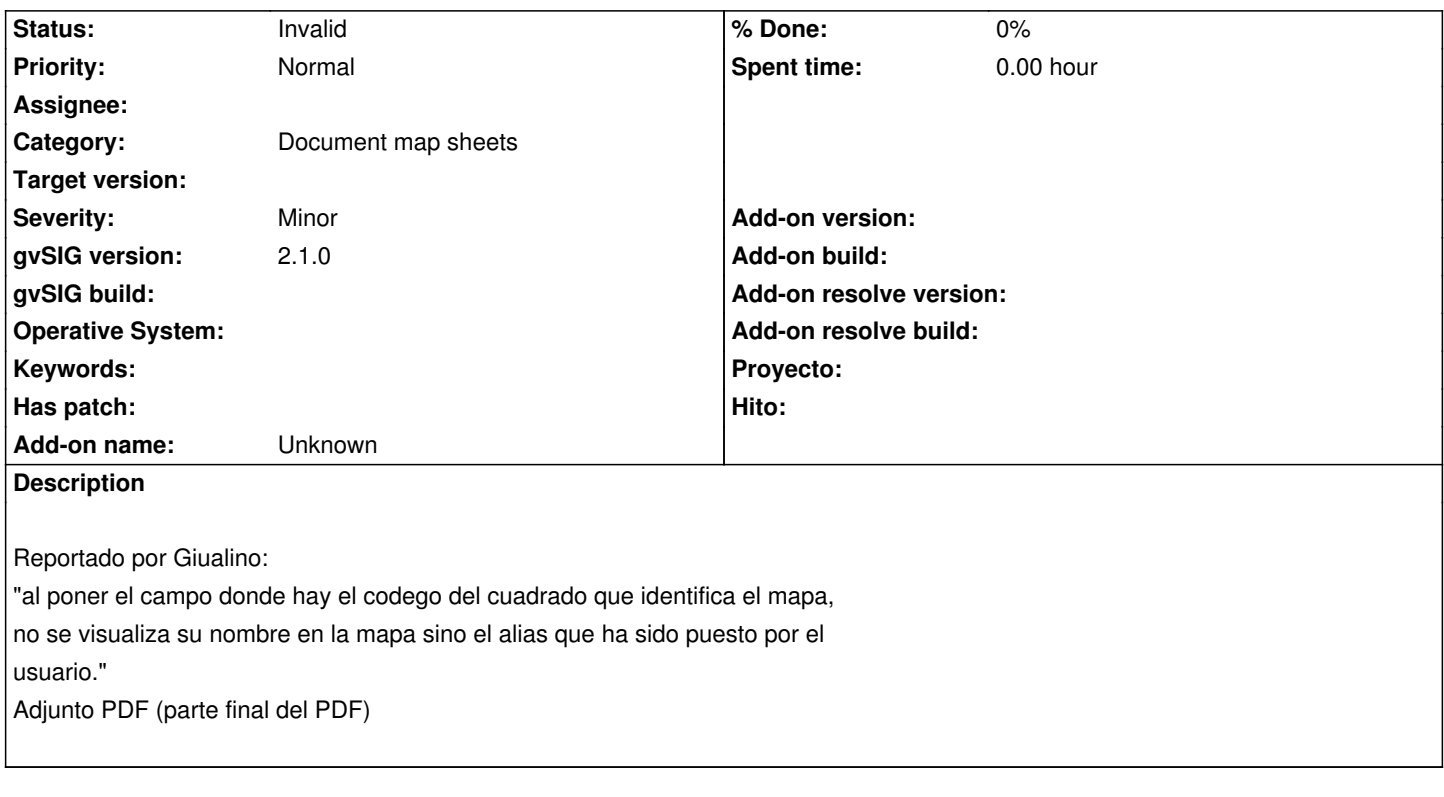

#### **History**

### **#1 - 02/04/2019 02:58 PM - Álvaro Anguix**

*- Status changed from New to Invalid*

#### **Files**

MS\_problems.pdf 177 KB 02/11/2015 Álvaro Anguix